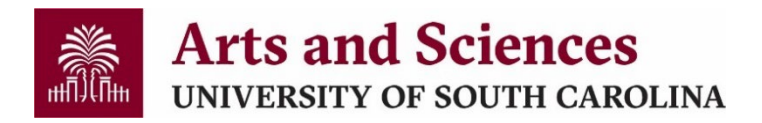

## **Non-Academic Affiliate Appointment Process**

Non-academic affiliates are non- salaried individuals sponsored by an administrative or academic unit who fulfill roles related to support services.

\*Non-U.S. Citizens must be appointed as Academic Affiliates – see *[Academic Affiliate Appointment Process](https://sc.edu/study/colleges_schools/artsandsciences/internal/for_faculty_staff/documents.php)* for more details.

## **Required Documentation**

**Affiliate [Appointment](chrome-extension://efaidnbmnnnibpcajpcglclefindmkaj/https:/sc.edu/about/offices_and_divisions/human_resources/docs/affiliate_appointment_form.pdf) Form**

**[CAS Affiliate Appointment Letter](https://sc.edu/study/colleges_schools/artsandsciences/internal/documents/faculty_staff/affiliate_appointment_letter.doc)**

- **1. Verify that the Chair/Director of your unit is willing to sponsor the Non-Academic Affiliate and then work with the Affiliate to obtain the completed** *Affiliate Appointment Form***.**
- **2. Once you receive the completed form, send the Affiliate the completed CAS Affiliate [Appointment](https://sc.edu/study/colleges_schools/artsandsciences/internal/documents/faculty_staff/affiliate_appointment_letter.doc) Letter for their signature.** \*Make sure that the Affiliate is made aware that by signing the letter, they provide authorization for a Background Check (Sponsoring unit will be responsible for the cost).
- 3. Once you receive the signed letter back from the Affiliate, you will initiate the action in the Affiliate **section of HCM PeopleSoft, attaching the** *Affiliate Appointment Form* **and signed** *CAS Affiliate Appointment Letter***.**
- **4. As a courtesy, send your Chair/Director an email so they know to approve.**
- **5. Fill out and send a [Background](https://www.sc.edu/about/offices_and_divisions/human_resources/docs/background_check_request_e_link.pdf) Check Request for the affiliate to the Background Check Office.**
- **6. Send background check approval email to [casdhr1@mailbox.sc.edu](mailto:casdhr1@mailbox.sc.edu) for record keeping purposes.**